# **Table of Contents**

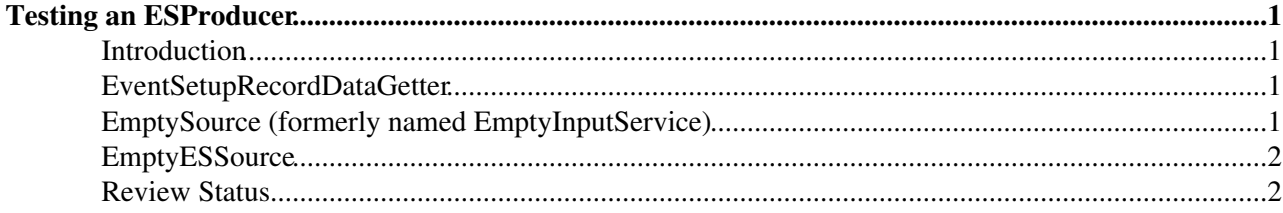

# <span id="page-1-0"></span>**Testing an ESProducer**

Complete:

### <span id="page-1-1"></span>**Introduction**

To test to see if an ESProducer does anything, one needs to get the data supplied by that ESProducer from the Record to which it was placed. Such a get is best done from an EDAnalyzer since an analyzer can be placed on a *path* and therefore will be run once events are processed.

This is a very standard activity so we have some testing modules pre-made that can help you do the work.

### <span id="page-1-2"></span>**EventSetupRecordDataGetter**

This module can be configured to get any data from any EventSetup Record.

Parameters used by module

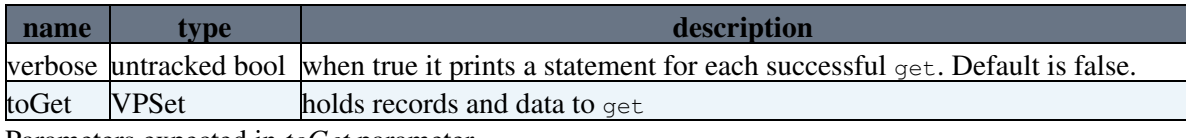

Parameters expected in *toGet* parameter

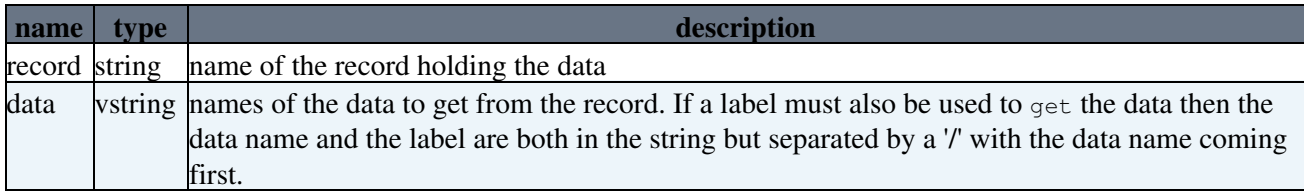

#### <span id="page-1-3"></span>**EmptySource (formerly named EmptyInputService)**

This module creates empty events. This is useful when you want to trigger the EventSetupRecordDataGetter and not actually do anything with the Event. (In CMSSW\_0\_1\_0 and previous releases, this module was called EmptyInputService)

Parameters used by module

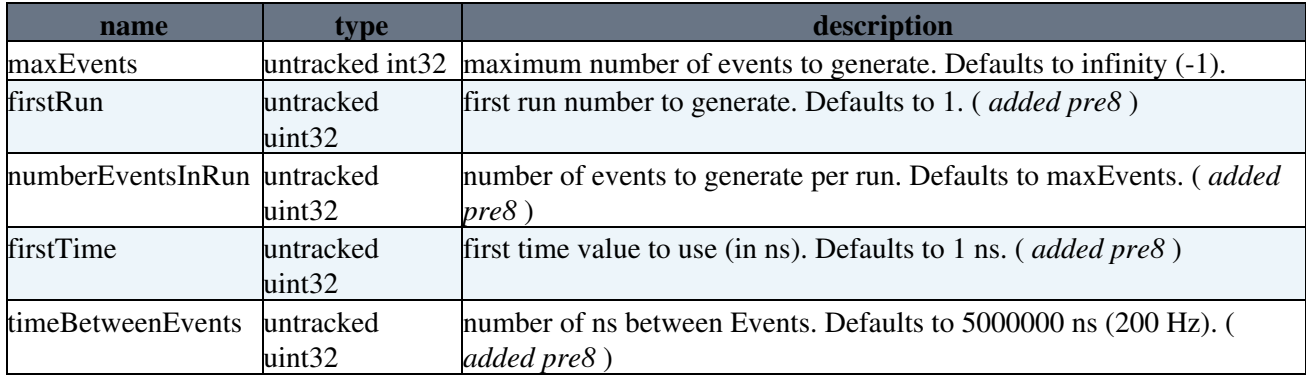

### <span id="page-2-0"></span>**EmptyESSource**

This module creates empty EventSetup Records using the IOVs provided. This module is only useful for testing if the ESProducer being tested does not get any data from the Record (or that data for the Record is being 'faked up' by another ESProducer).

Parameters used by module

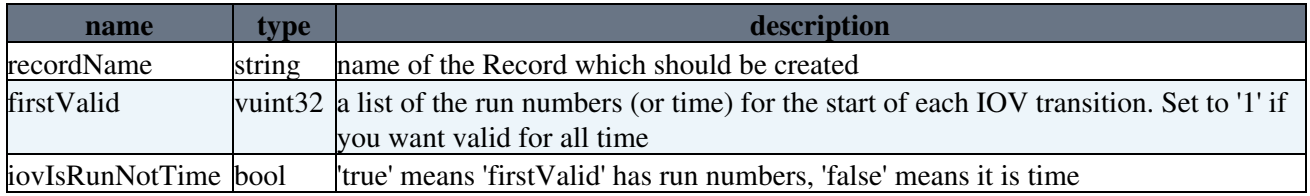

#### <span id="page-2-1"></span>**Review Status**

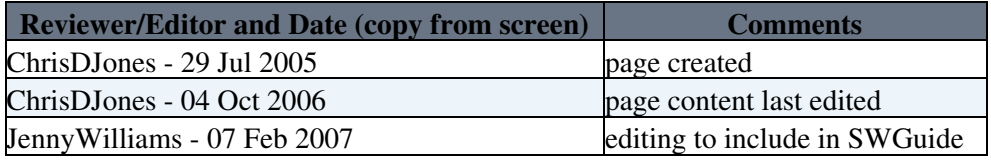

Responsible: [ChrisDJones](https://twiki.cern.ch/twiki/bin/view/Main/ChrisDJones) Last reviewed by: Reviewer

This topic: CMSPublic > SWGuideHowToTestAnESProducer Topic revision: r7 - 2007-07-30 - ChrisDJones

**OPETL** Copyright &© 2008-2020 by the contributing authors. All material on this **TTWiki** collaboration platform is the property of the contributing authors. Ideas, requests, problems regarding TWiki? [Send feedback](https://cern.service-now.com/service-portal/search.do?q=twiki)